## **Document Scanner**

## **Getting Started**

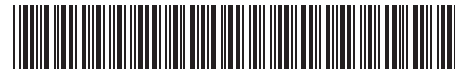

Erste Schritte | Démarrage | Guida introduttiva | Procedimientos iniciales | Começando Rozpoczęcie użytkowania | Подготовка к работе | 入門/시작하기 | 入門指南 | התחלת העבודה

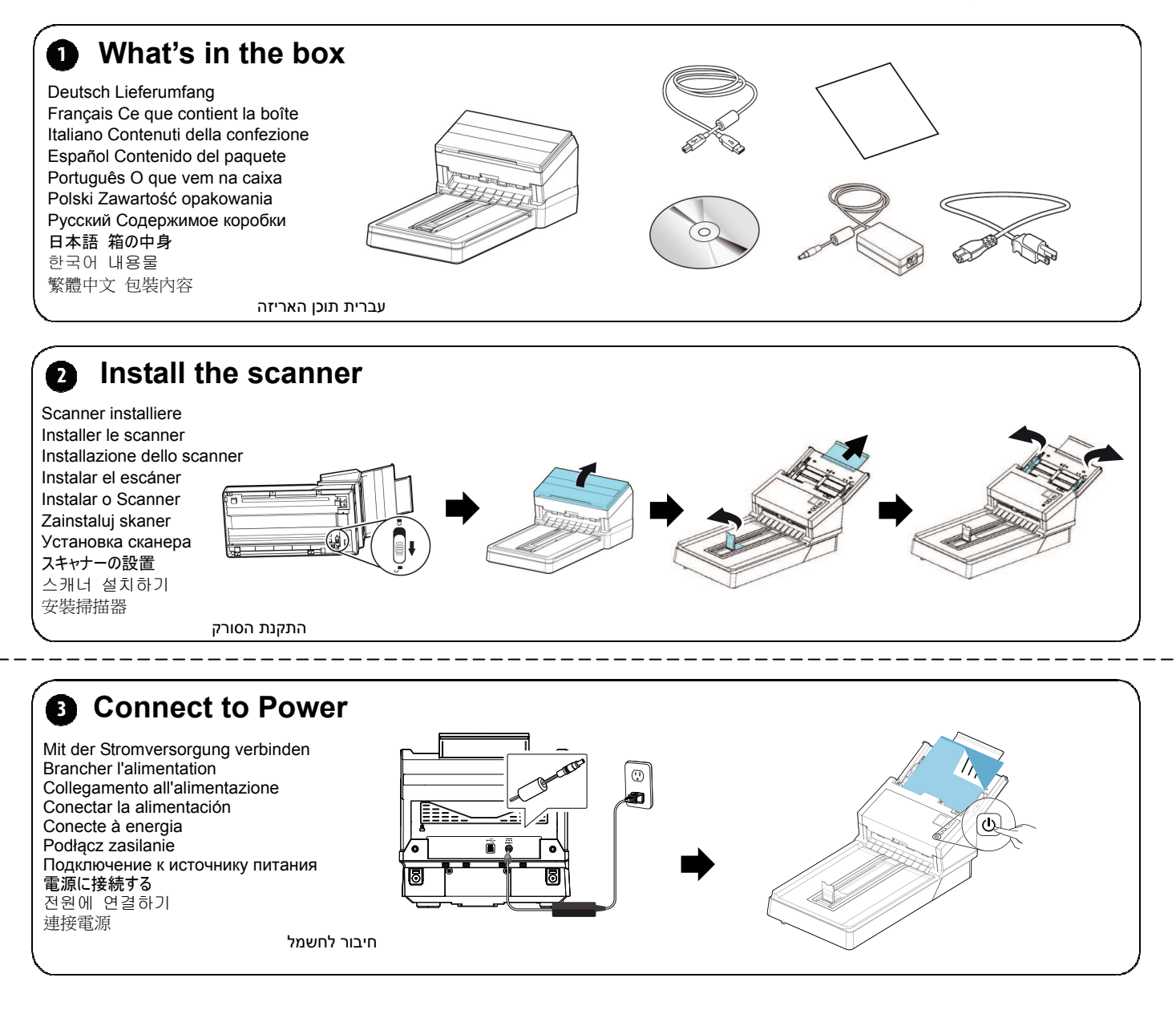

**<b>C** Install the Scanner Driver first and then the Button Manager V2

**Install Scanner Driver Install Button Manager V2 View Manuals**  Scannertreiber und Button Manager V2 installieren Installer le pilote du scanner et Gestionnaire de boutons V2 Installazione del driver dello scanner e di Button Manager V2 Instalar el controlador del escáner y Button Manager V2 Instale o driver do scanner e Button Manager V2 Zainstaluj sterownik skanera i Button Manager V2 Установите драйвер сканера и Button Manager V2 スキャナーのドライバーと Button Manager V2 をインストールする 스캐너 드라이버와 Button Manager V2 설치하기 安裝掃描器驅動程式再安裝 Button Manager V2 התקנת מנהל ההתקן לסורק ומנהל הלחצנים 2V  $\Rightarrow$ 

 $\overline{a}$ 

## **Document Scanner**

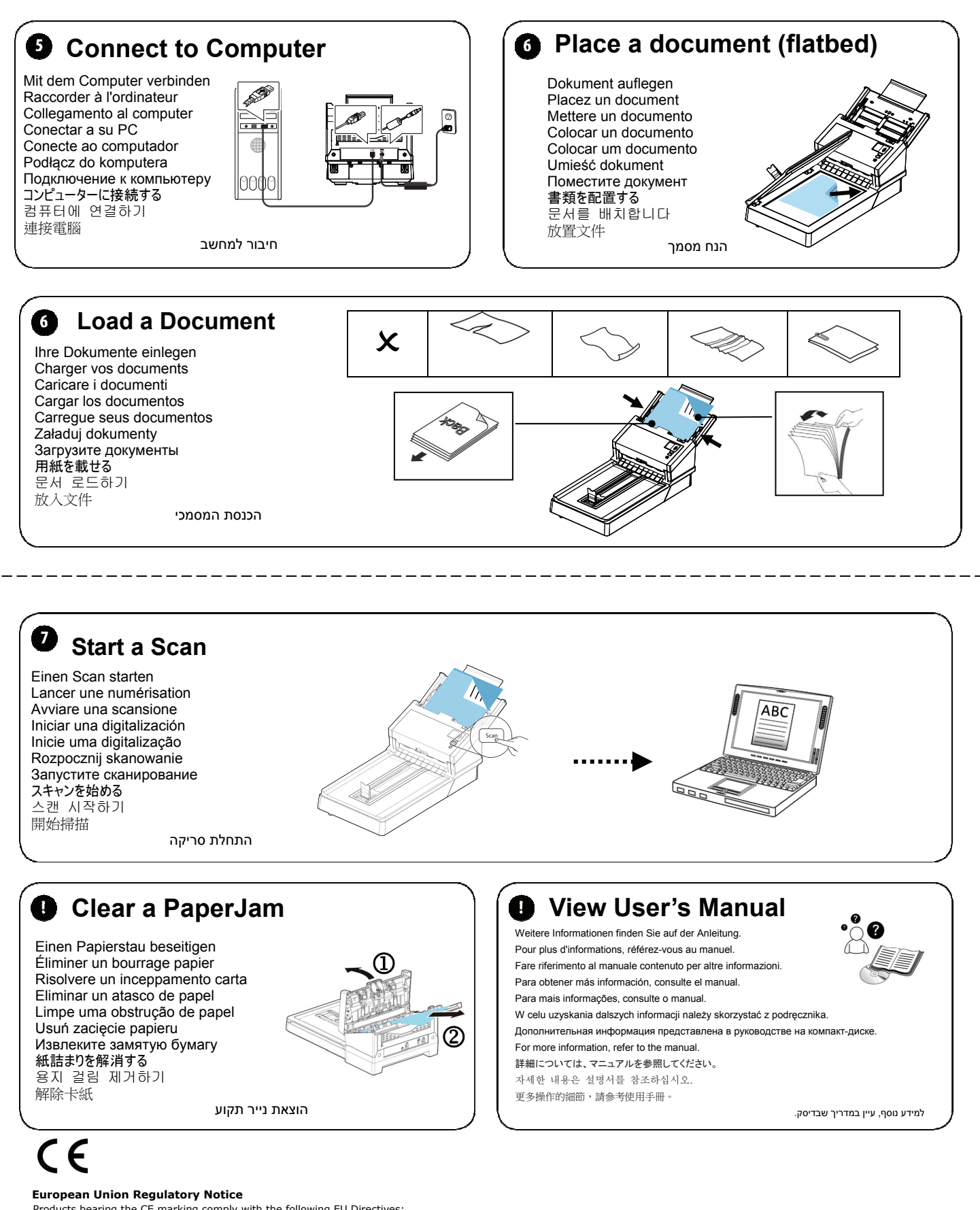

- Products bearing the CE marking comply with the following EU Directives: Low Voltage Directive 2014/35/EC
- 
- EMC Directive 2014/30/EC
- Restriction of the use of certain hazardous substances (RoHS) Directive 2011/65/EU